# Specialist ICT Learning

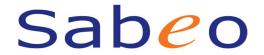

# **Deploying and Managing Linux on Azure**

### **Course Overview**

This Deploying and Managing Linux on Azure training course is designed to bring Microsoft Professionals up to speed on deploying Linux on Azure. It contains a thorough introduction to Essential Linux System Administration, as well as discussing containers and virtualization. It goes into depth on administering Linux on Azure and use of the important tools required to maintain deployment.

## Accreditation

Microsoft Linux on Azure Certification.

This course is accredited with the Linux Foundation. Attendees receive a Certificate of Course Completion from the Linux Foundation, once they attend the entire course. This is a preparation course for the 70-533 Implementing Microsoft Azure Infrastructure Solutions exam from Microsoft.

# **Target Audience**

This Deploying and Managing Linux on Azure learning course is designed for Microsoft professionals who want to learn enough about Linux to manage and deploy it in Azure Cloud. It also targets Linux professionals who want to get familiar with Azure and how to deploy and manage Linux in Azure environments.

#### **Duration**

4 days

# **Prerequisites**

No previous experience with Azure is required – this course is accessible to Linux professionals as well as Microsoft professionals and therefore does not have specific requirements regarding Microsoft knowledge.

#### Course Outline

#### 1. Getting started, Linux and Azure Fundamentals

- 1. Getting started with Azure
- 2. Deploying a Linux instance
- 3. Linux and Open Source Fundamentals
- 4. Working with shells
- 5. Users, Groups and Permissions

# Specialist ICT Learning

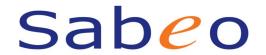

- 6. Configuring sudo
- 7. Managing software in Linux
- 8. Working with GIT

### 2. Advanced Linux System Administration

- 1. Managing Storage
- 2. Managing Networking
- 3. Working with Systemd
- 4. Monitoring System Logs
- 5. Integrating Active Directory
- 6. Securing Linux with Mandatory Access Control

#### 3. Working with Containers on Linux

- 1. Understanding the Need for Containers
- 2. Understanding Container Components
- 3. Comparing Container Technologies
- 4. Creating and Running Docker Containers
- 5. Understanding Docker Networking
- 6. Orchestrating Containers
- 7. Using Docker Compose
- 8. Using Docker Machine
- 9. Using Docker VM Extension
- 10. Managing Azure Container Services
- 11. Working with Docker on Azure

## 4. Deploying Linux in Azure

- 1. Understanding Deployment Options
- 2. Using Azure Resource Manager
- 3. Creating Virtual Machine Images
- 4. Using Azure Virtual Machine Agent
- 5. Using Azure Virtual Machine Extensions

#### 5. Automation and Orchestration

- 1. Understanding Devops and Automation
- 2. Using Cloud-init
- 3. Using Ansible
- 4. Using Salt
- 5. Using Puppet
- 6. Using Chef

## 6. Monitoring and Troubleshooting

- 1. Troubleshooting Linux
- 2. Introduction to Nagios
- 3. Introduction to Zabbix
- 4. Monitoring and Troubleshooting in Azure